## Millthorpe Village

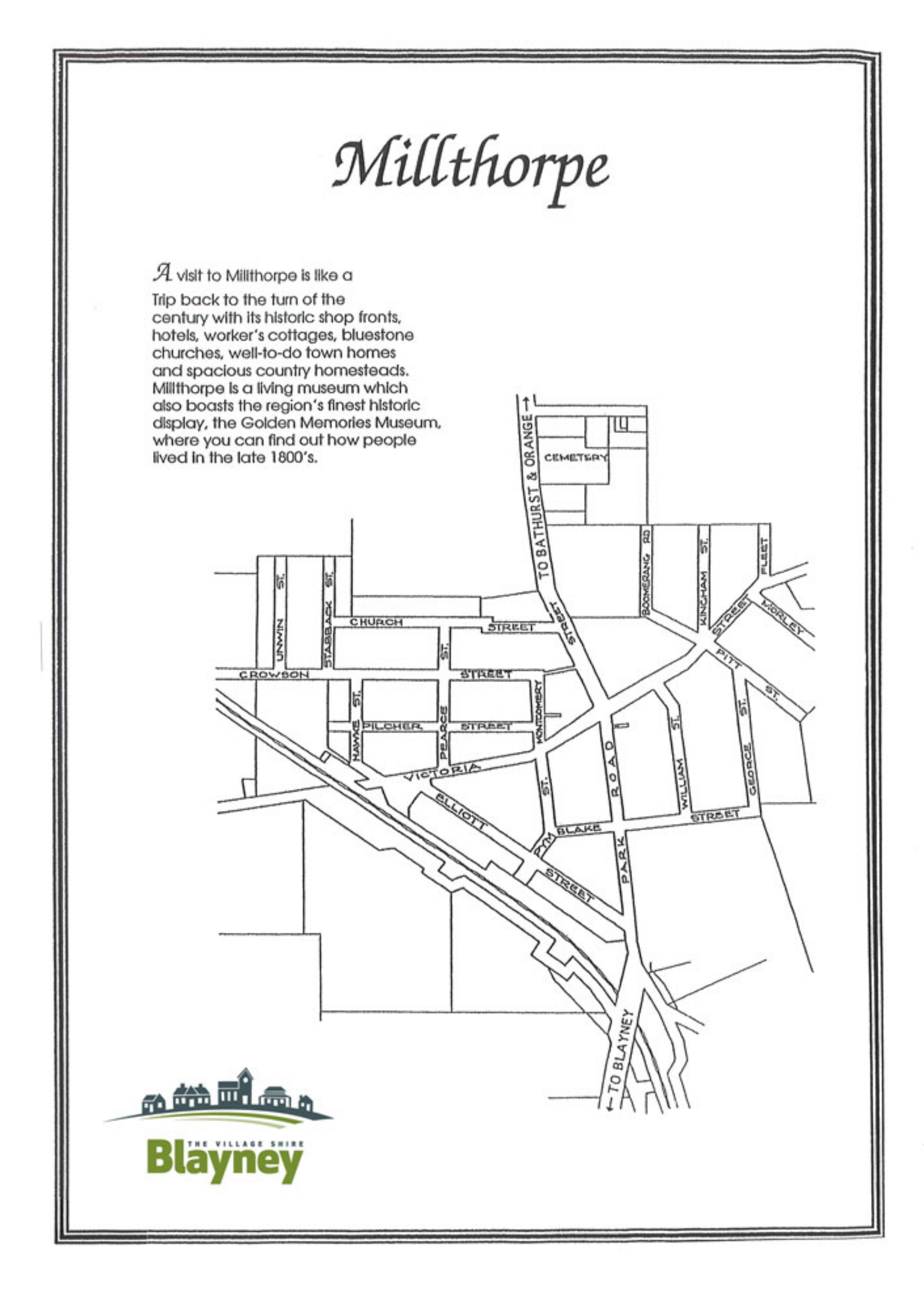